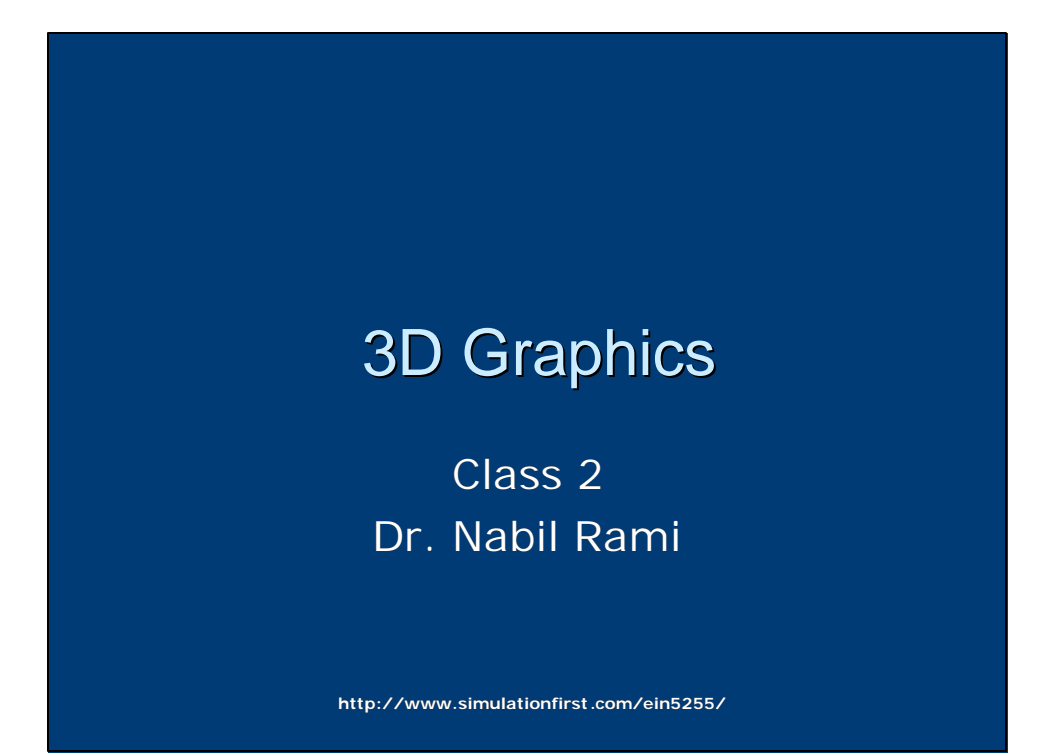

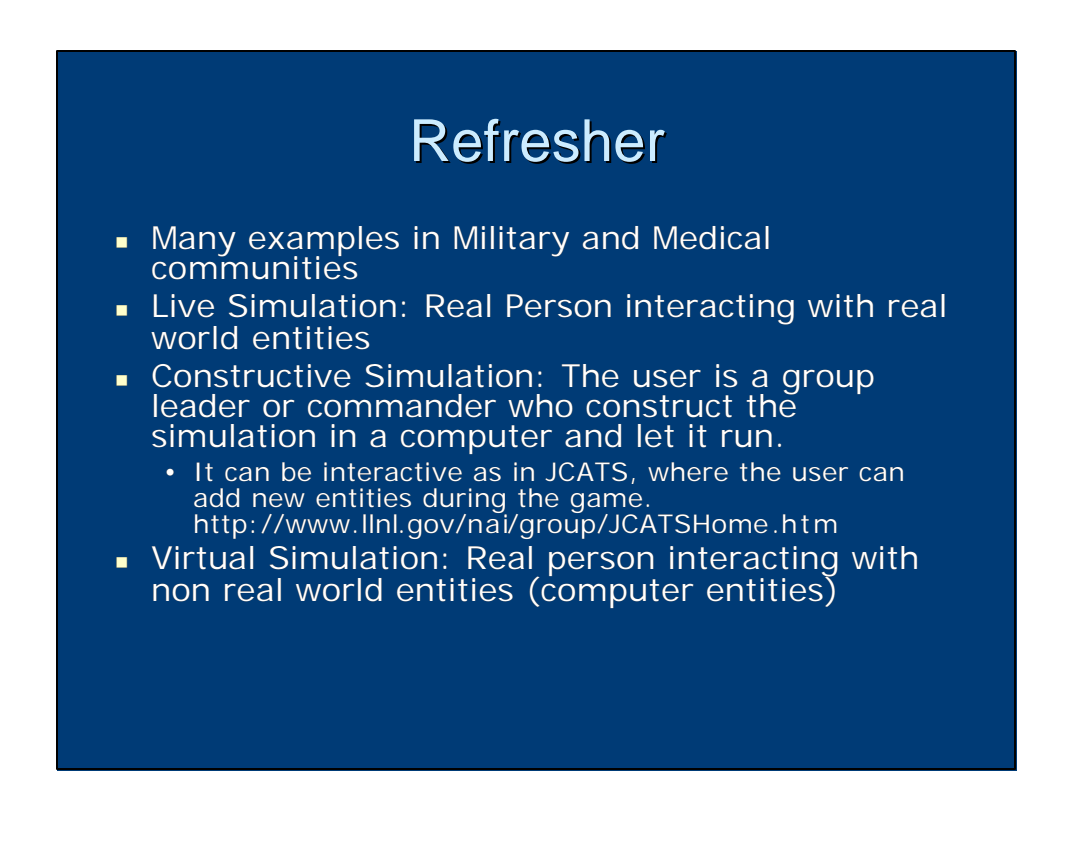

#### Virtual Reality

- **No Virtual Reality is a Media**
- **Notal Reality is the use of computer** technology to create the effect of an interactive three-dimensional world in which the objects have a sense of spatial presence

#### 3D computer Graphics

- **n** Modeling
- **Polygons**
- Colors
- **n** Transforms
- $Lights$
- **z**-Buffer
- **Collision**
- **Level of Details**
- **SVS Demo**
- **Human Animation Demo**

## Model

- A Model may be defined as a representation of some or all of the properties of a device, system, or object.
- **A Model is a mathematical or physical** system, obeying certain specific conditions, whose behavior is used to understand a physical, biological, or social system to which it is analogous in some way.

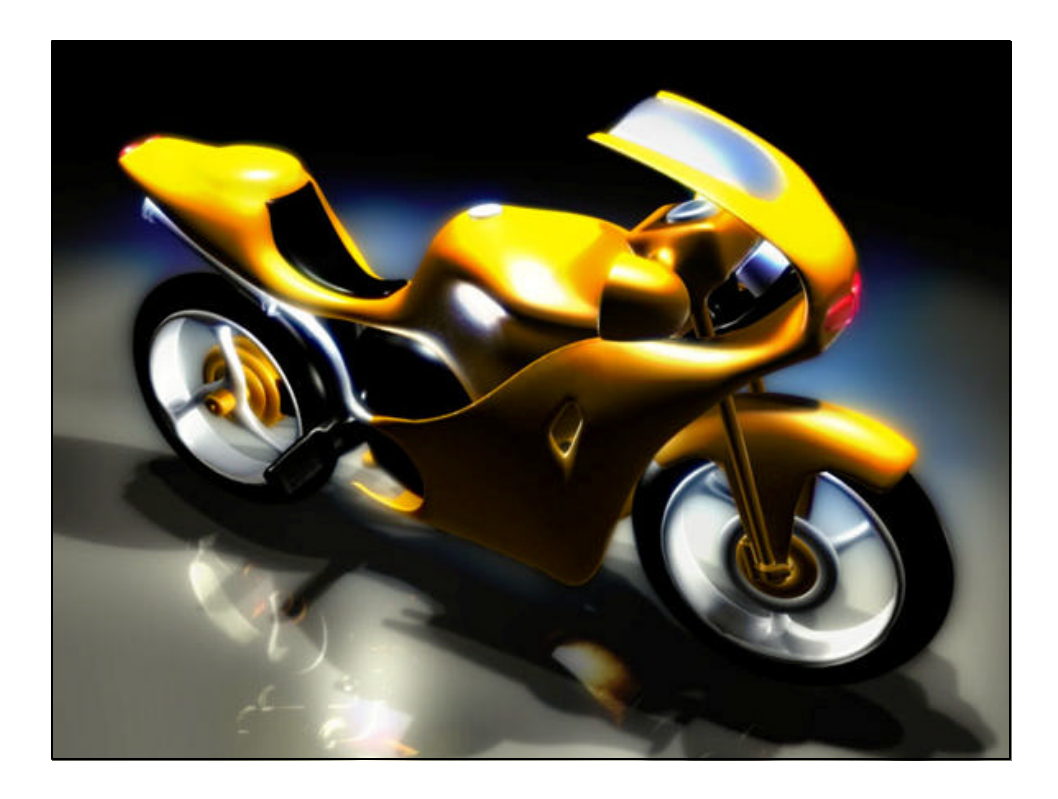

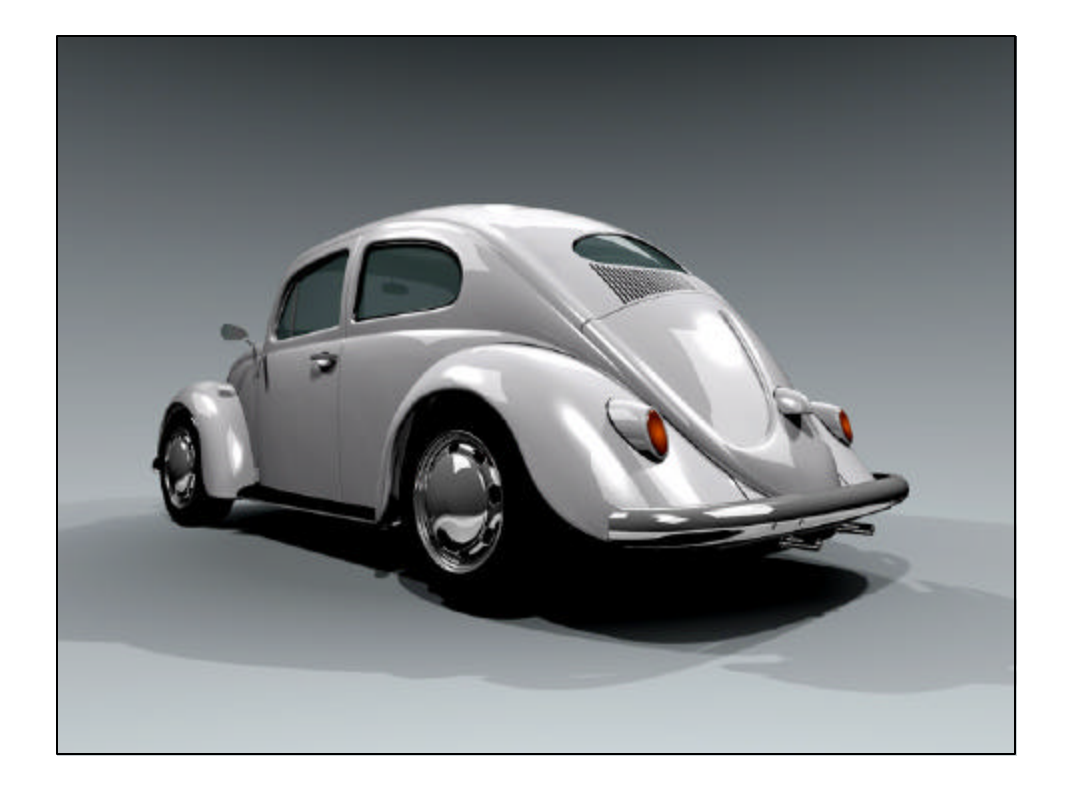

# Modeling • Modeling is the Process of making Models. The Blender Project. • Physical modeling is done by carving, assembling … ■ 3D Computer Modeling is also done by different techniques (carving, assembling…) Do matter what method is used, a 3D Computer Model is made of a set of connected Polygons (**In Most Cases)**

## Polygons

- **A Polygon is a flat surface** that consists of a set of vertices connected by lines called edges. can be divided into three basic types:
- **convex** polygons are the simplest type of polygon. To determine whether or not a polygon is convex, ask the following question: Does a straight line connecting ANY two points that are inside the polygon intersect any edges of the polygon?

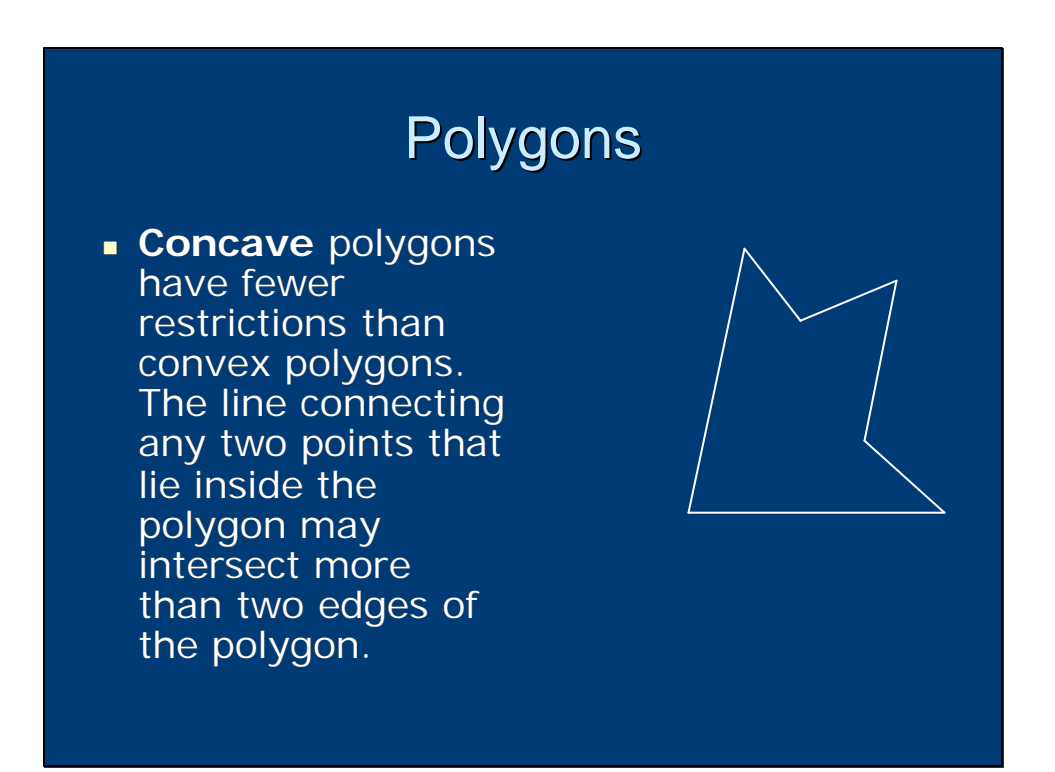

## Polygons

**Complex** polygons are just what their name suggests: complex. Complex polygons are basically concave polygons that may have selfintersecting edges. The complexity arises from distinguishing which side is inside the polygon when filling it.

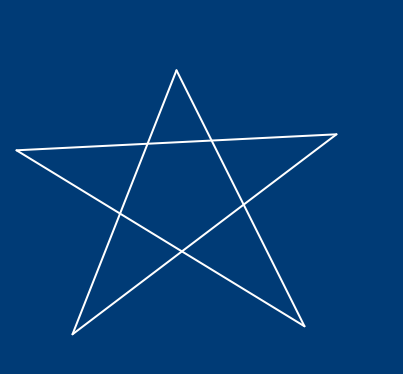

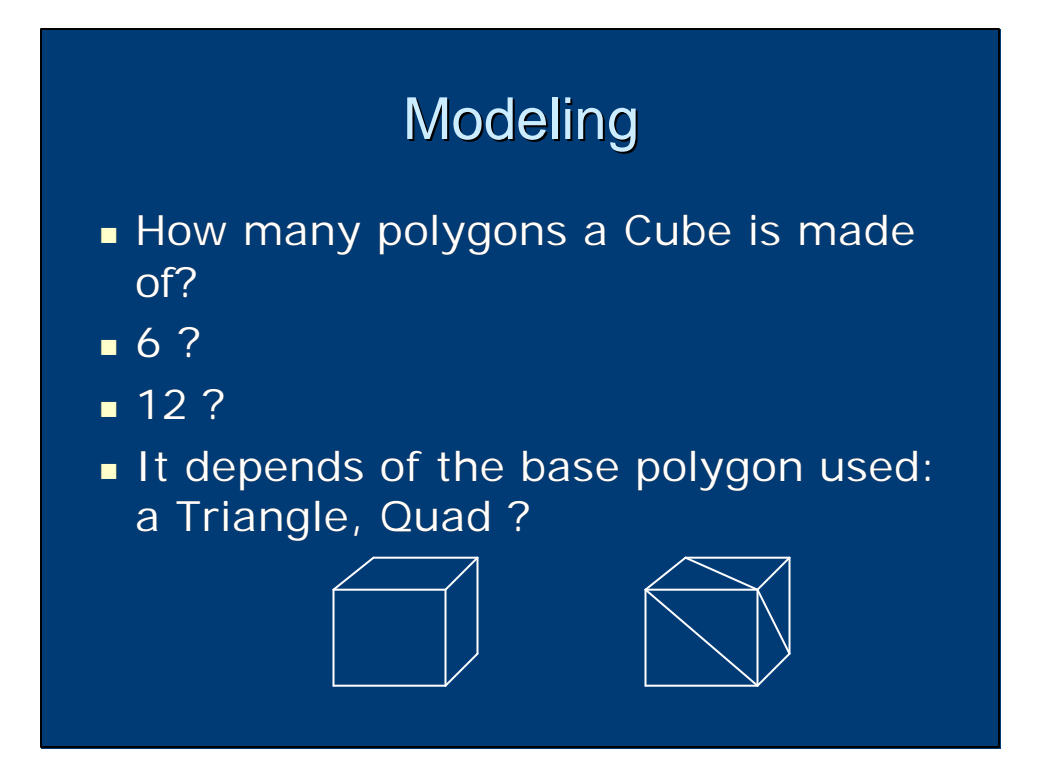

## Modeling

- <sup>n</sup> Vertex and Triangle Tables, Page 30, Figure 3.2
- **Triangulation, Page 31, Figure 3.3**
- **Extruding, Page 33, Figure 3.7**
- Sweeping a Contour, Page 33, Figure 3.8
- **Geometric Primitives, Page34, Figure** 3.9

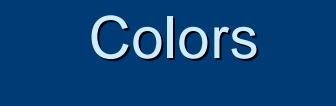

- Keep in mind we are trying to replicate real life processes
- Real Objects have colors  $\rightarrow$  Virtual objects should have colors
- **Computer Technology uses mixture of** Red, Green and Blue to describe colors.
- Values of these parameters range from 0 to 1
- $\blacksquare$  Therefore the triplet  $(0,0,0)$  represents black, and (1,1,1) represents white.
- $(1,0,0)$  ??

#### **Transforms**

- Each object in Real World holds a position, orientation, and scale so should each object in the Virtual World
- **Common Transforms:** 
	- Translation
	- Rotation
	- Scaling
	- Shearing
- **Journal Matrix Multiplications**

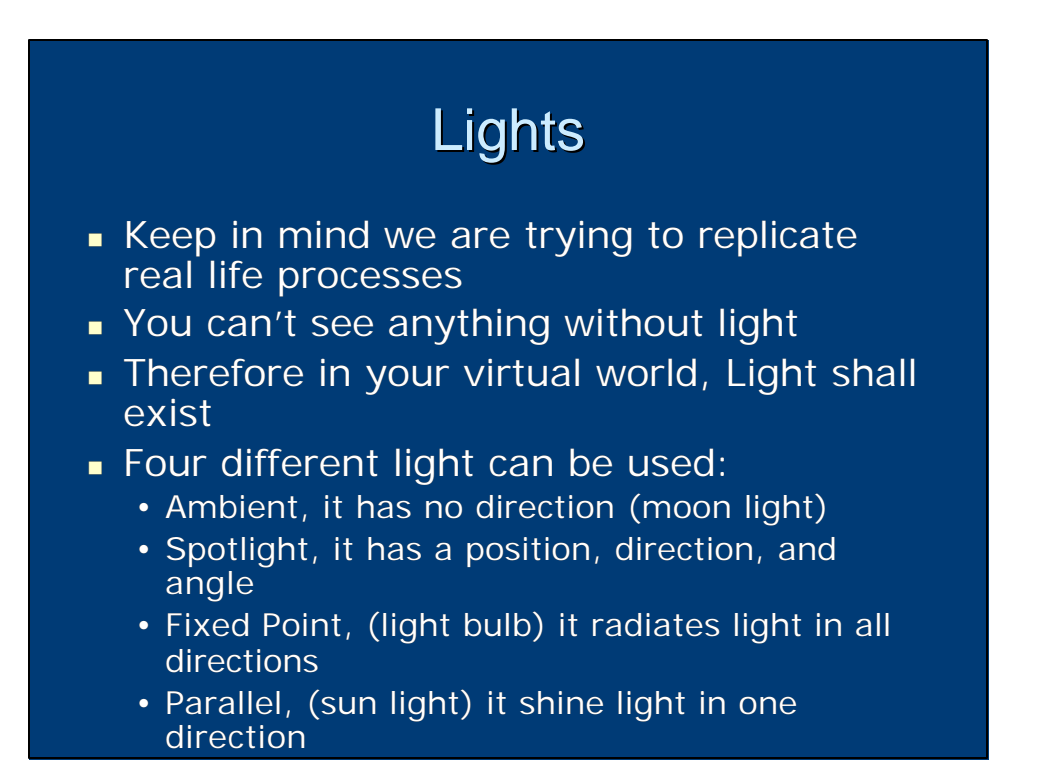

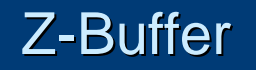

- **Example 3 Surfaces normally invisible from a** certain point, should be also invisible in the computer generated image
	- Visible-surface problem (determining the surfaces that are visible)
	- Hidden-surface problem (determining those that are invisible)
- **EX-Buffer is the simplest algorithms** for visible surface determination

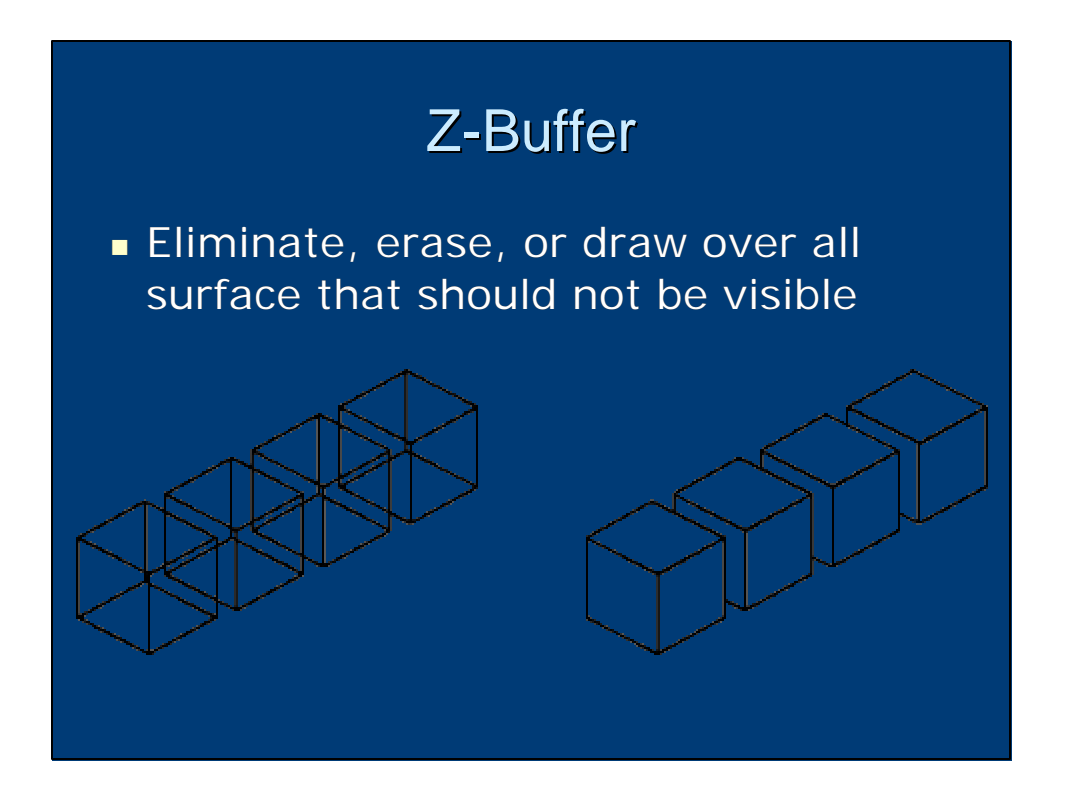

## Z-Buffer

- For each pixel on the display:
	- we keep a record of the depth of the object in the scene that is closest to the viewer
	- plus a record of the intensity that should be displayed to show the object
- When a new polygon is to be processed, a z-value and intensity value are calculated for each pixel that lies within the boundary of the polygon

## Z-Buffer

- If the z-value at a pixel indicates that the polygon is closer to the viewer than the -value in the zbuffer, the z-value and the intensity values recorded in the buffers are replaced by the polygon's values
- **After processing all polygons, the** resulting intensity buffer can be displayed

## **Collision**

- Once these objects are modeled and put in a virtual environment, they have to interact with other objects in the same manner as in real life.
- For example: two objects that touch each others are in a collision state.
- Once they collide, then their trajectories changes

#### **Collision**

- **.** Collision detection is the process of determining if two objects have collided, and where the collision occurs
	- Collision detection is a field by itself, and numerous methods exists
	- Bounding Spheres
	- Bounding Boxes
- **.** Collision Response is the process of changing the objects attributes in response to the collision (velocity, direction, …)

#### Level of Details

- <sup>n</sup> Realistic looking 3D models need a lot of polygons.
- The more polygons you have, the longer it takes to your computer to compute and draw
- To keep the Real Time aspect of the virtual simulation, we need to lower the process time.
- **n** Therefore, we need low polygon counts for our 3D models

#### Level of Details

- **As objects gets closer, they become** clearer (in Real World). You can't see details when objects are far.
- We can use the same analogy for Virtual World, by having multiple models for the same object with different polygon counts.
- **n** Then, we can switch between models of greater details as they get closer.